<sub>Документ п**одилиносте Рестро с НАДЖИ** И ВЫСШЕГО ОБРАЗОВАНИЯ РОССИЙСКОЙ ФЕДЕРАЦИИ</sub> <sup>Информация</sup>Выксуческий филиал федеральн<mark>ого государственного автономного образовательного</mark> **учреждения высшего образования «Национальный исследовательский технологический университет «МИСиС»** ФИО: Кудашов Дмитрий Викторович Должность: Директор Выксунского филиала НИ<u>ТУ "МИСиС</u>" Дата подписания: 15.12.2022 14:48:10

Уникальный программный ключ: 619b0f17f7227aeccca9c00adba42f2def217068

Рабочая программа утверждена решением Учёного совета

ВФ НИТУ МИСиС

от «31» августа 2020г.

протокол № 1-20

## Рабочая программа дисциплины (модуля) **Промышленная электроника**

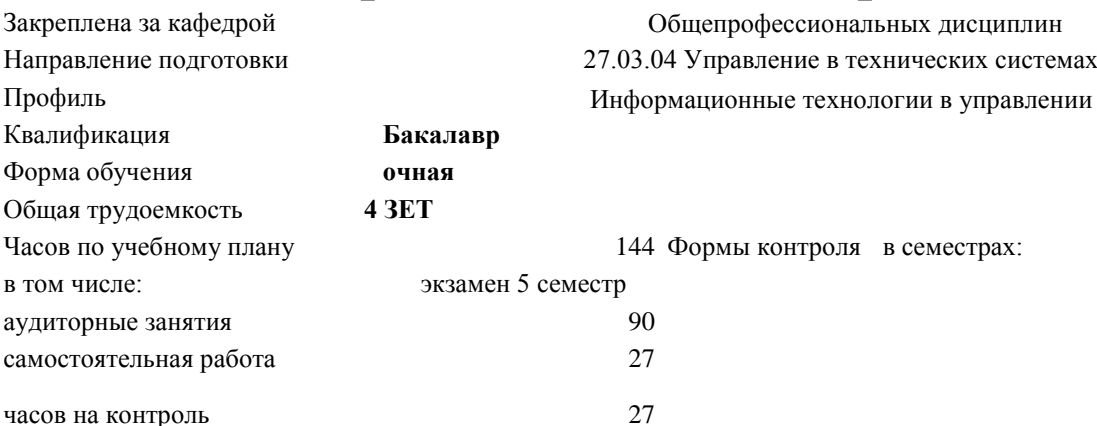

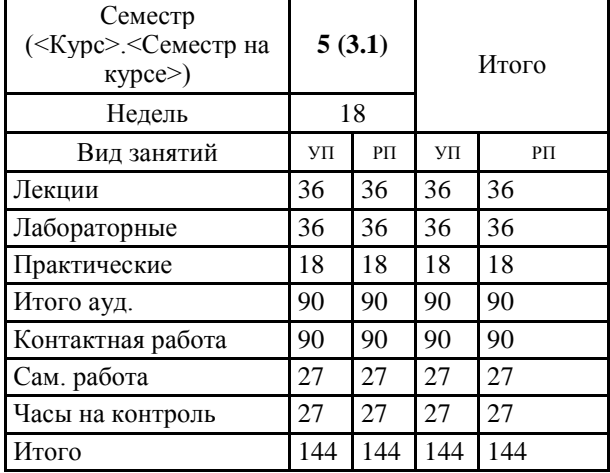

## **Распределение часов дисциплины по семестрам**

УП: УТС-17.plx стр. 2

Рабочая программа

**Промышленная электроника**

Разработана в соответствии с ОС ВО:

Самостоятельно устанавливаемый образовательный стандарт высшего образования Федеральное государственное автономное образовательное учреждение высшего образования «Национальный исследовательский технологический университет «МИСиС» по направлению подготовки 27.03.04 Управление в технических системах (уровень бакалавриата) (приказ от 02.12.2015 г. № 602 о.в.)

Составлена на основании учебного плана:

27.03.04 Управление в технических системах, УТС-17.plx Информационные технологии в управлении, утвержденного Ученым советом ВФ НИТУ "МИСиС" 28.02.2018, протокол № 5-18

Рабочая программа одобрена на заседании кафедры

**Общепрофессиональных дисциплин**

Протокол от 28.06.2019 г., №10

И.о. зав. кафедрой Уснунц-Кригер Т.Н.

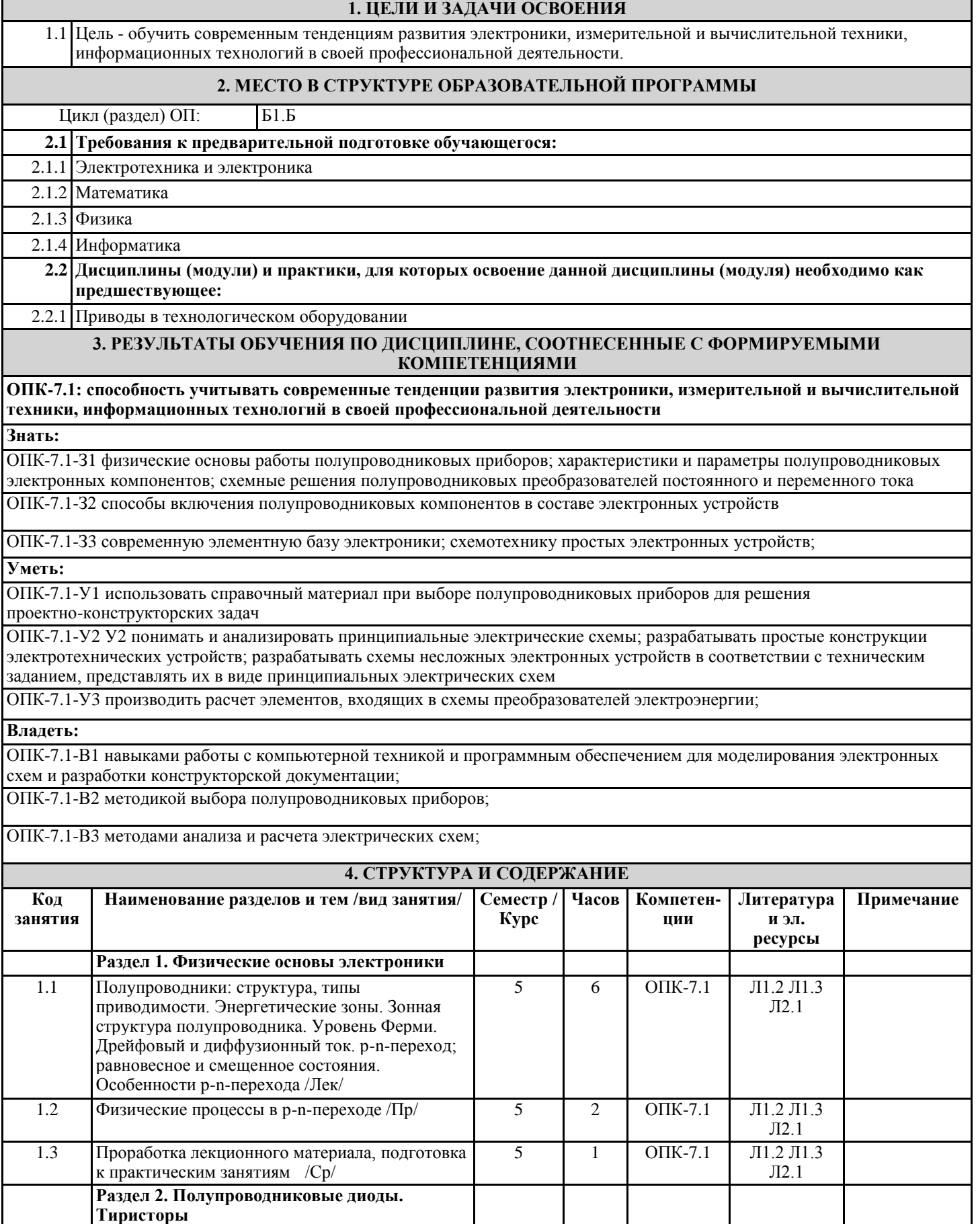

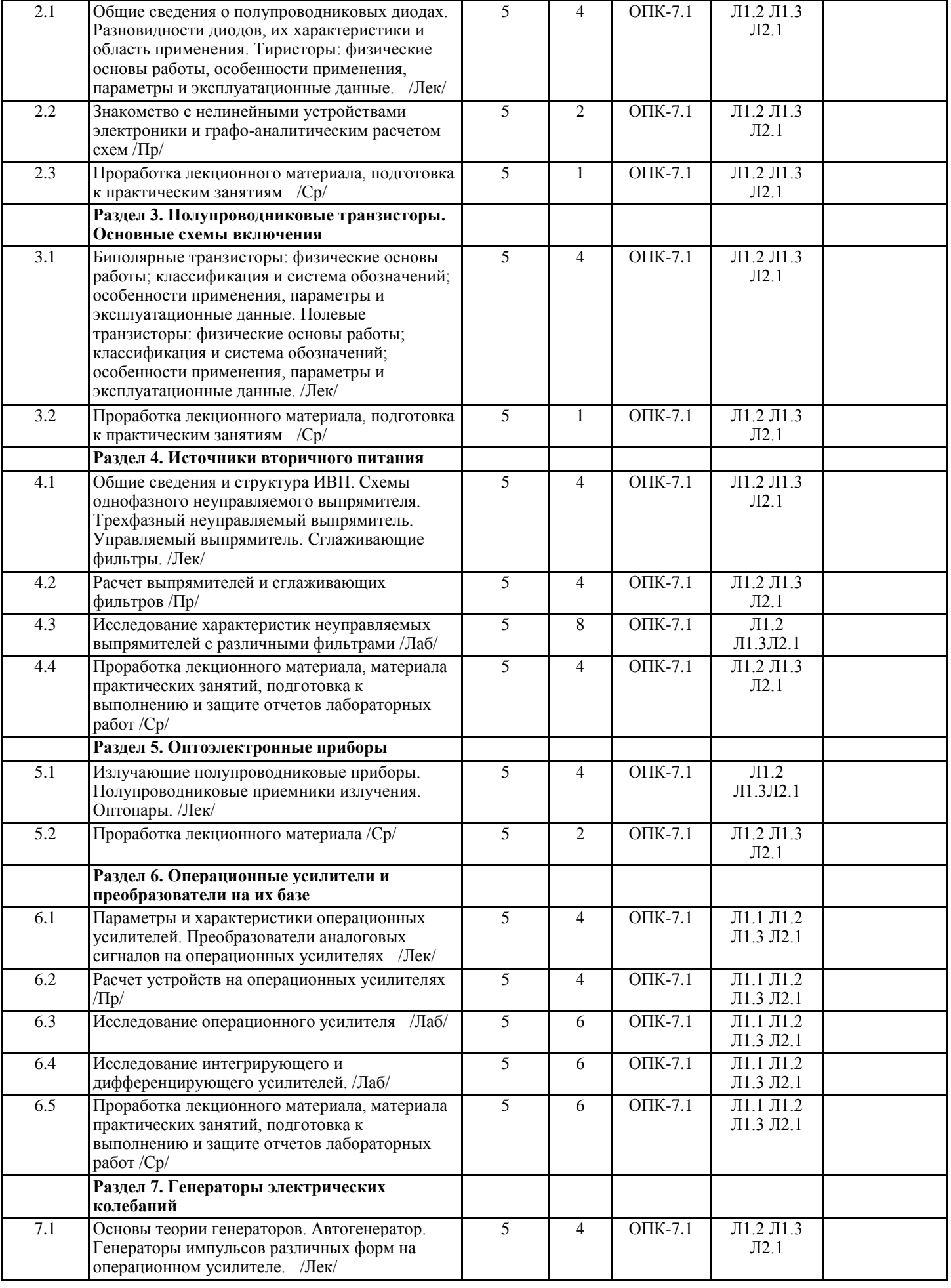

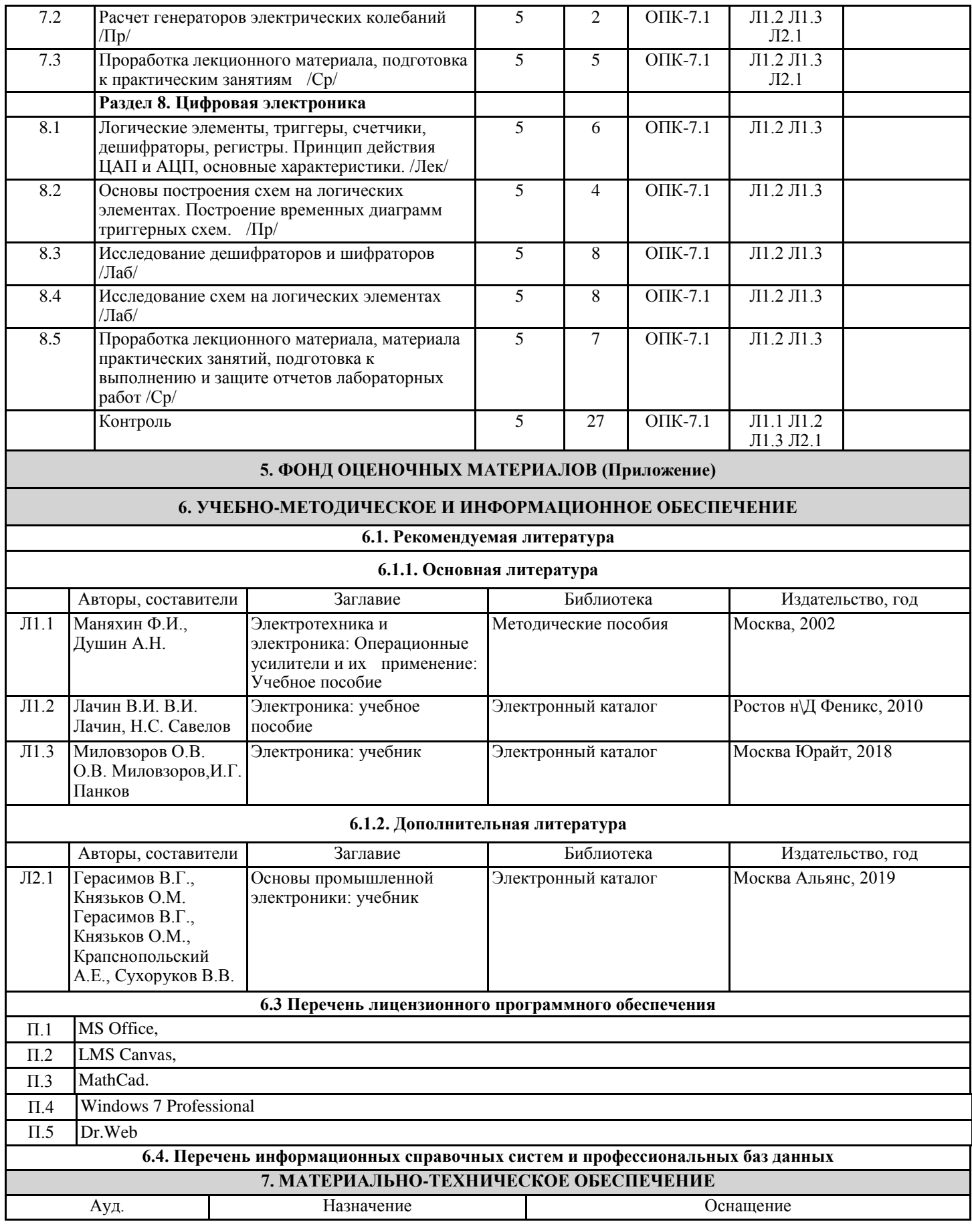

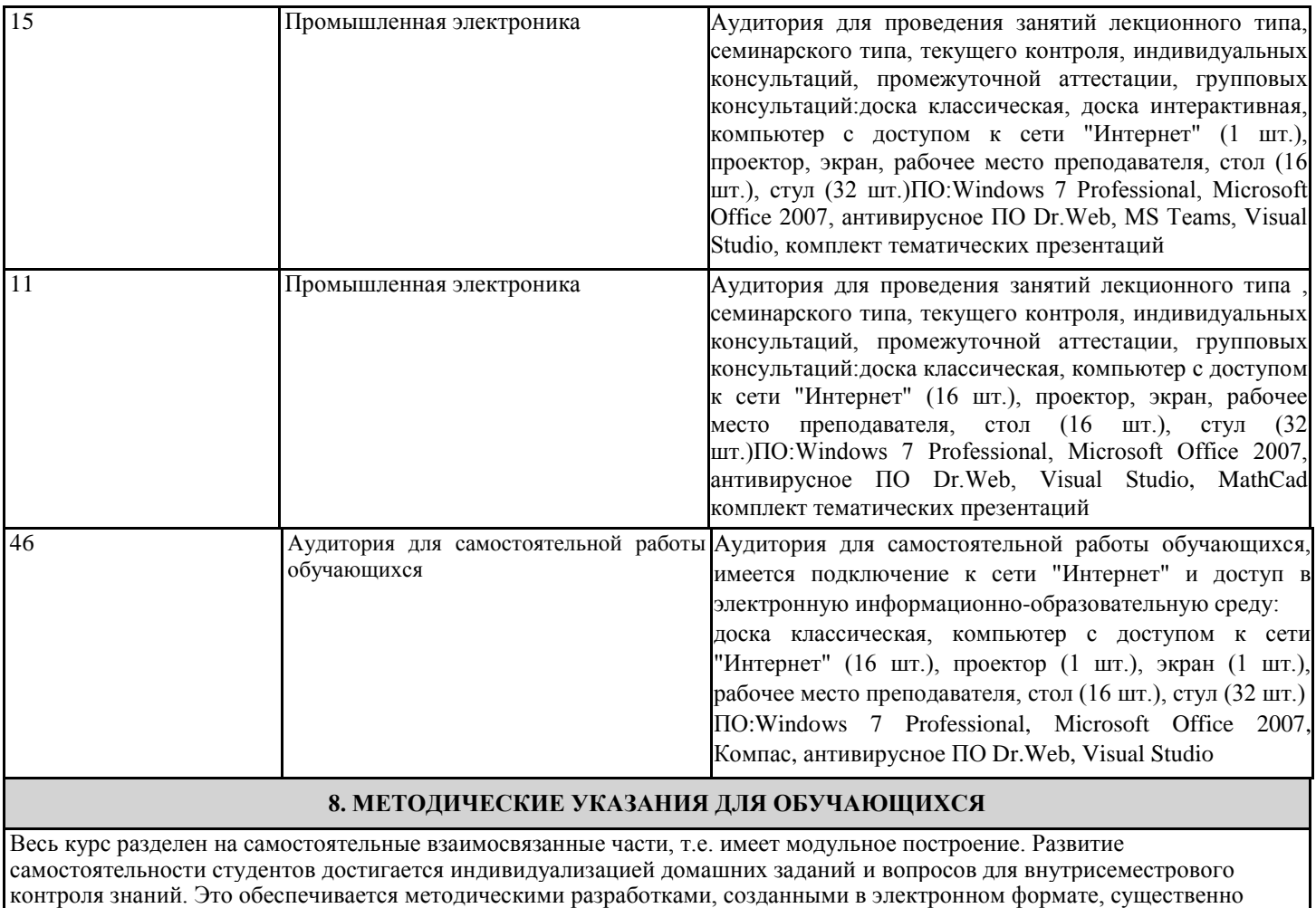

повышающими эффективность самостоятельной работы студентов. Лекции проводятся с использованием мультимедийных технологий в специально оборудованных аудиториях, при этом лекционный материал демонстрируется с использованием графического редактора Power Point.

На практических занятиях и при выполнении домашних занятий осваиваются как классические методы решения задач, так и с использованием пакетов прикладных программ. Такая возможность обеспечивается рациональным использованием времени при проведении лекций и практических занятий с широким привлечением мультимедийной техники, и современных пакетов прикладных программ.

Дисциплина требует значительного объема самостоятельной работы. Отдельные учебные вопросы выносятся на самостоятельную проработку и контролируются посредством текущей аттестации. При этом организуются групповые и индивидуальные консультации.